**RFAI 4「本体」** 

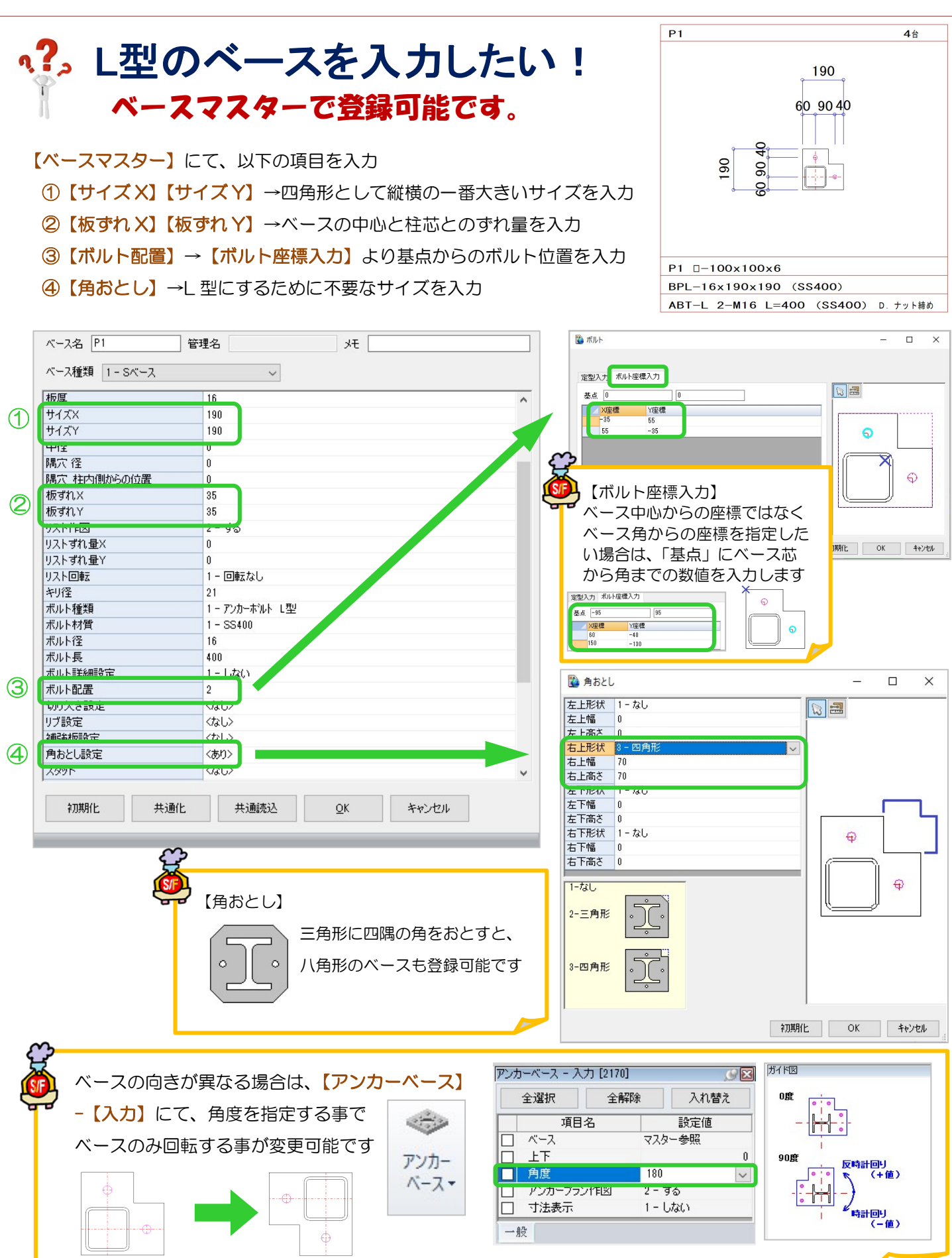

Ver2.60.30 2021/08